# $\operatorname{\mathsf{ArtiosCAD}}$ 初級講習会プログラム  $\frac{1}{\text{\tiny{Ktpp://www.nsksystem.co.jp}}$

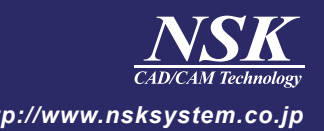

#### 4月15日(火)

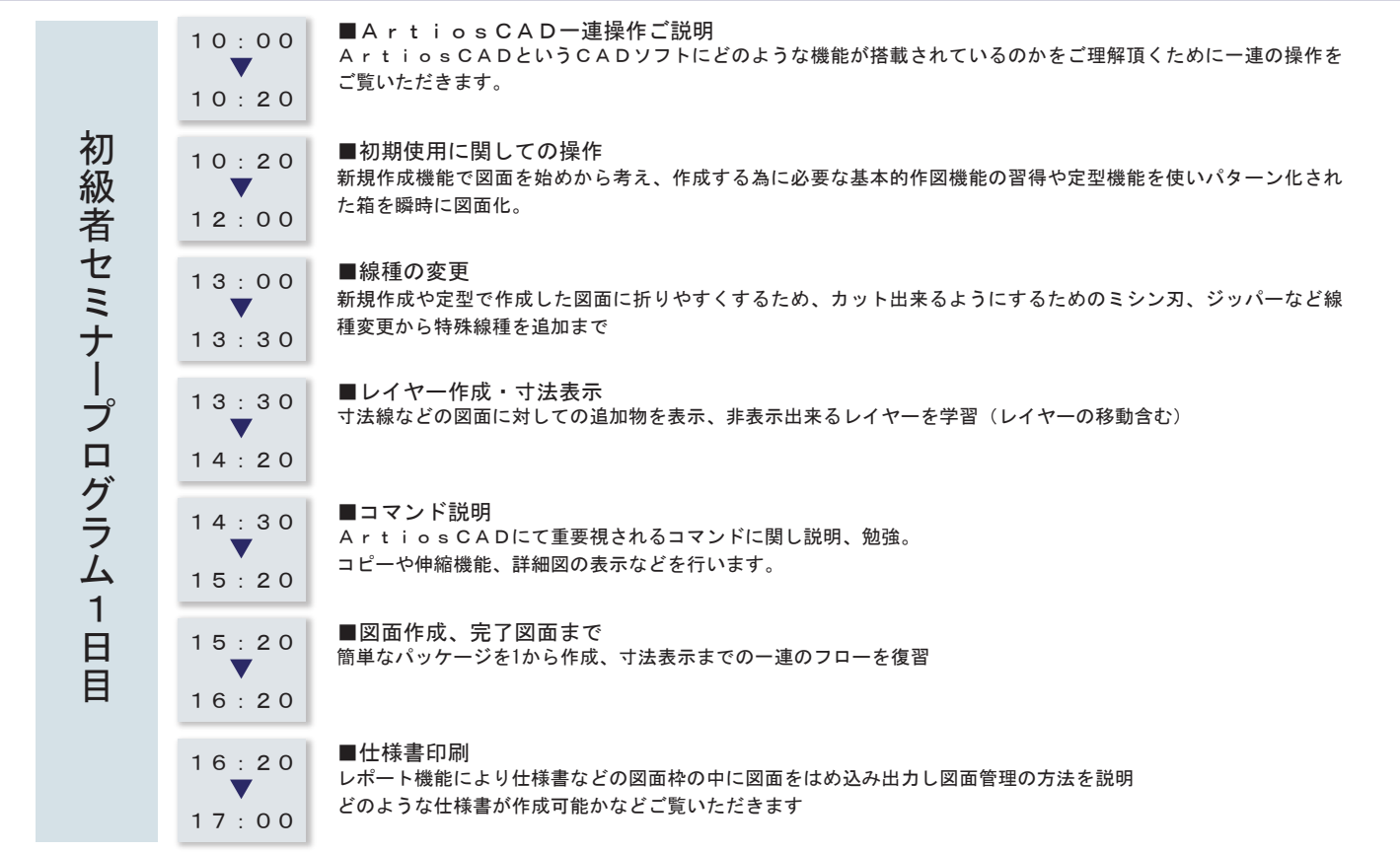

### 4月16日(水)

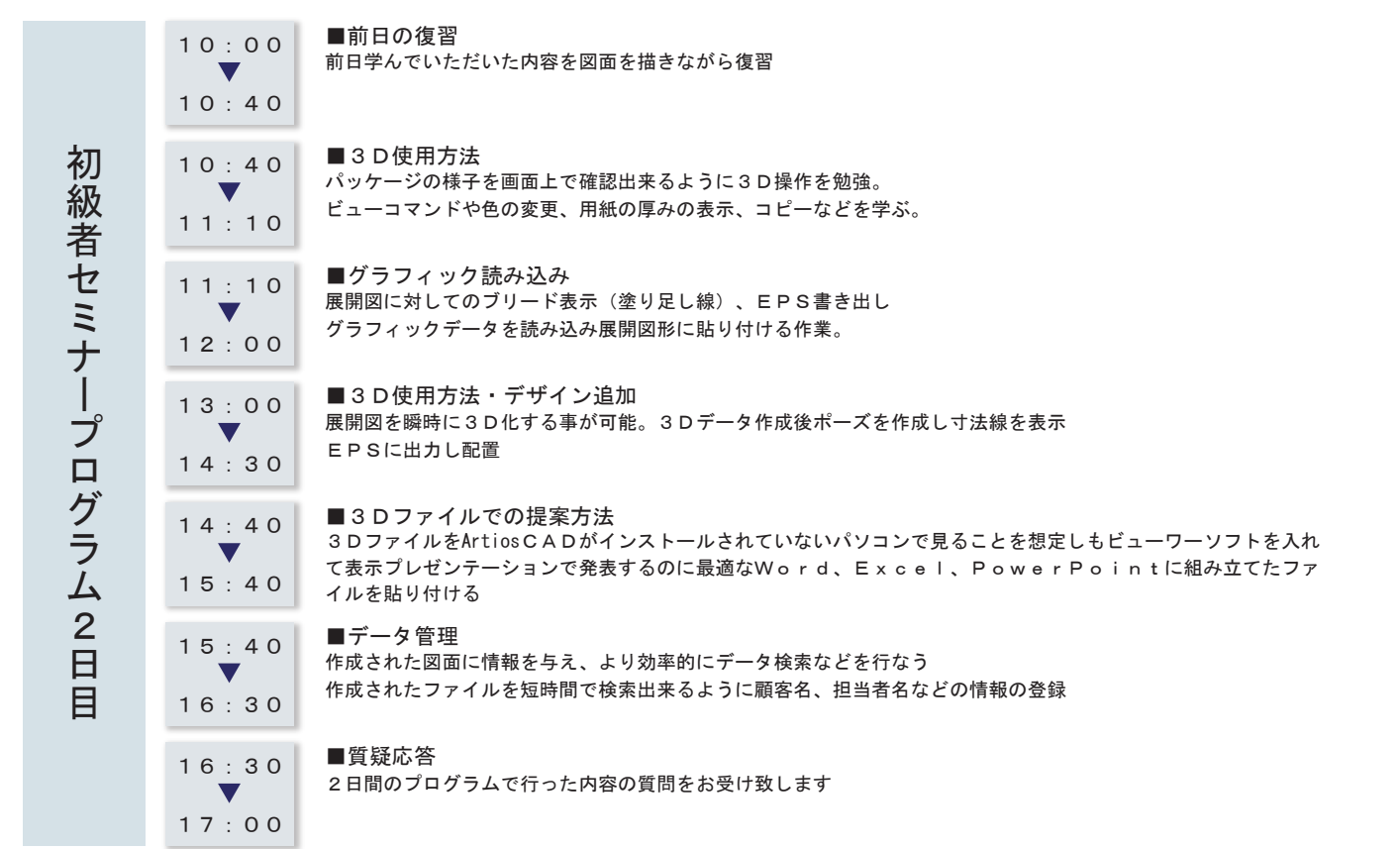

## ArtiosCADセミナー申し込み書

## **お電話でのお問い合わせは、03-3276-3276 平田・船山・梨子(ナシ)まで**

#### **大阪セミナー会場地図**

会場名:日本製図器工業㈱大阪ショールーム 4F 所在地:大阪市西区北堀江1-22-19-4F

■交通機関を利用したアクセス 大阪市営地下鉄長堀鶴見緑地線「西大橋」駅下車2番出口、徒歩3分 大阪市営地下鉄四つ橋線「四ツ橋」駅下車6番出口、徒歩5分

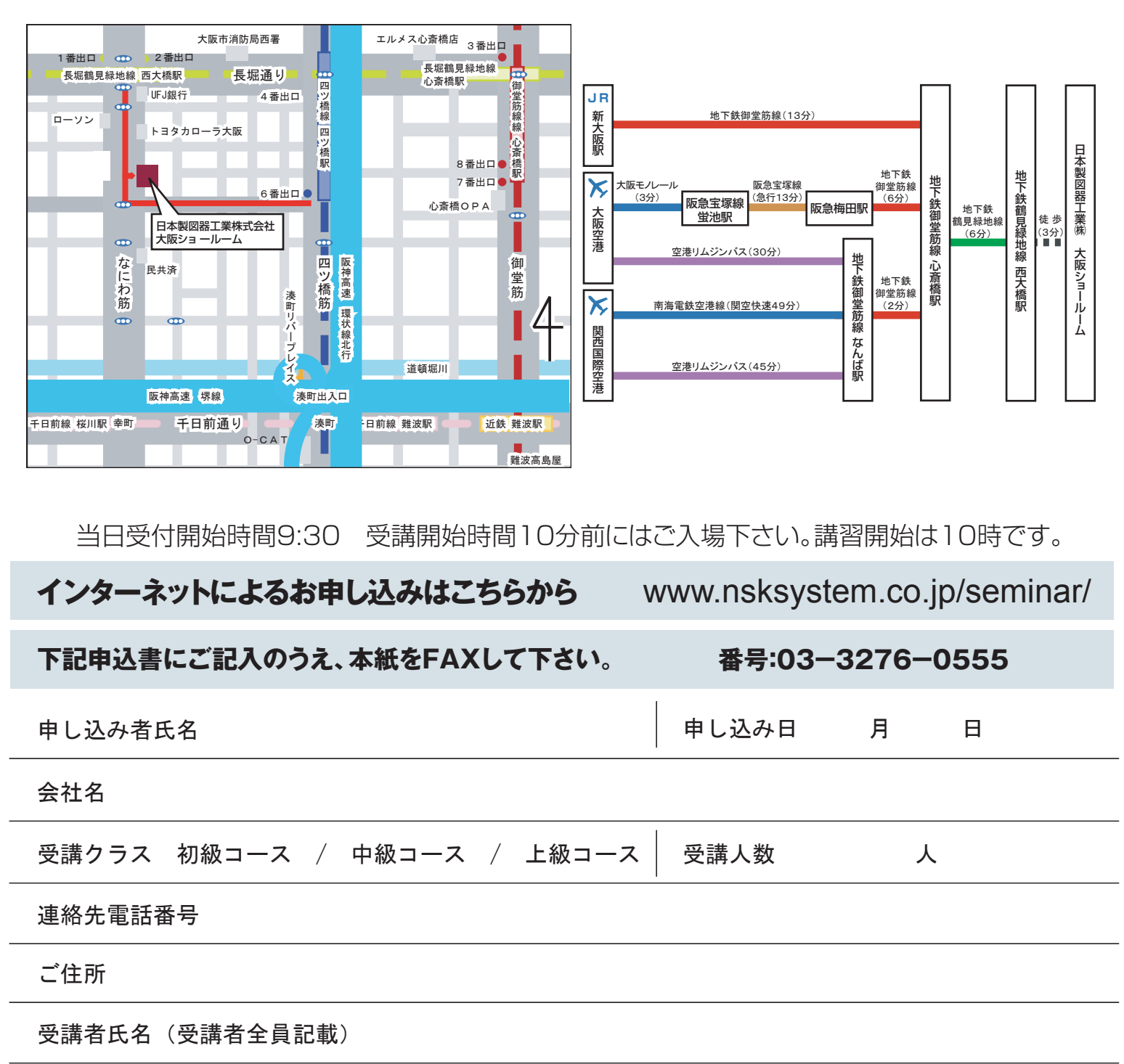

備考(御要望等をお書き下さい)

**後日受講書が送付されますので当日は受講書を持参の上お越し下さい。**